3ª série do Ensino Médio **Caderno do Professor** 

Volume 4

Tecnologia e Inovação

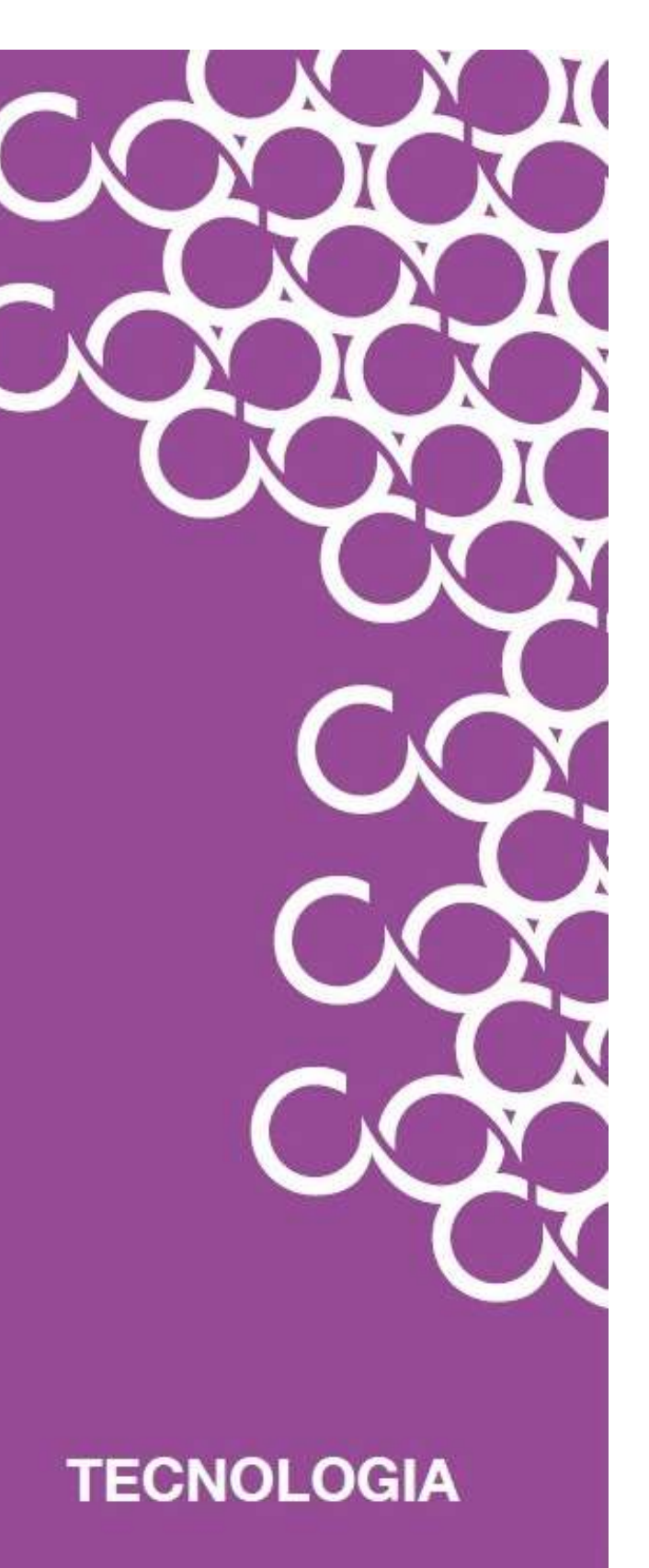

Prezado(a) Professor(a),

Seja bem-vindo(a)! Você faz parte de uma equipe de profissionais que anseia por uma educação transformadora, relacionada às demandas sociais, que reflete sobre problemas e utiliza tecnologias digitais de informação e comunicação para sua resolução, que deseja participar do processo de aprendizagem, permitindo-se aprender e criar soluções junto com os estudantes.

Esperamos que este caderno possa auxiliá-lo nos apontamentos necessários para o desenvolvimento das aulas e em todas as paradas estratégicas de reflexão e discussão com os estudantes sobre os assuntos suscitados em cada atividade.

É com muito prazer que apresentamos o volume 4 do material de apoio de Tecnologia e Inovação, composto por Situações de Aprendizagem; cada uma delas é constituída de um conjunto de atividades com o objetivo de contribuir para o desenvolvimento das habilidades previstas no Currículo Paulista e nas Diretrizes de Tecnologia e Inovação.

Para conhecer a concepção do material e os textos de apoio dos volumes anteriores, acesse o QR Code.

3 Ensino Médio Introdução

Você vai encontrar os seguintes textos:

1º Bimestre: Adaptações Curriculares.

2º Bimestre: Procedimentos/estratégias de leitura.

3º Bimestre: Tecnologias Assistivas.

Considerando que o material para o professor também é um instrumento de formação, sugerimos o vídeo, a seguir, sobre a linha do tempo da Educação 4.0:

Contexto educacional e a web. Vídeo. [https://youtu.be/F46QBI6EFQY.](https://youtu.be/F46QBI6EFQY) Acesso em: 29 maio 2021.

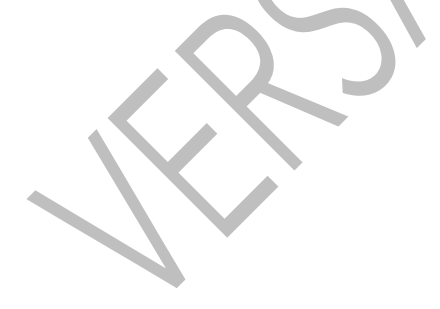

Apresentamos as habilidades do bimestre:

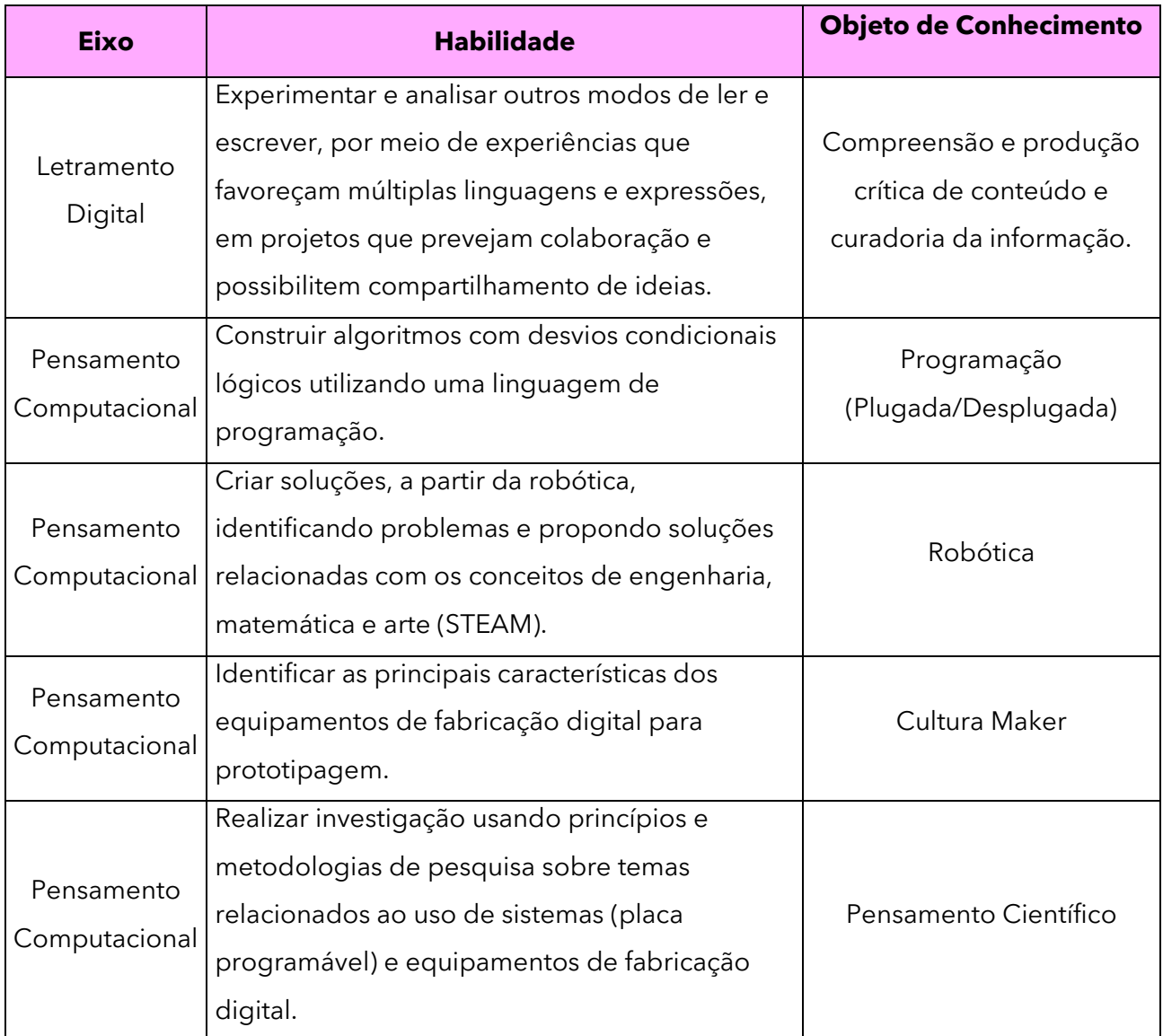

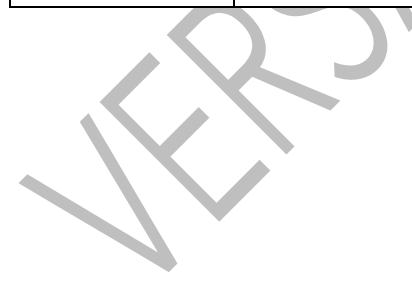

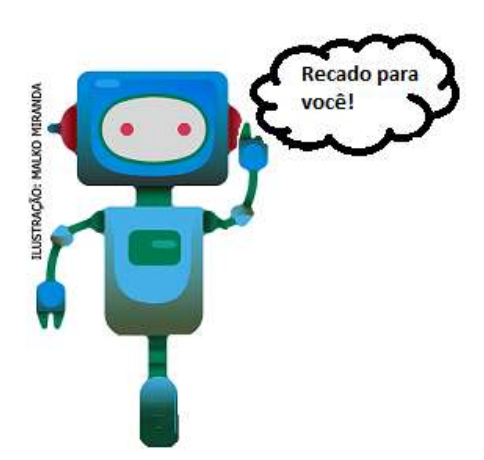

Prezado(a) estudante, as Situações de Aprendizagem aqui apresentadas foram elaboradas de forma que ao longo deste bimestre, você possa ampliar seus conhecimentos, resolvendo os desafios propostos em cada uma delas.

A cada Situação de Aprendizagem apresentamos um quadro com uma pergunta e um desafio, isso significa que as atividades são subsídios para que você, ao final, possa resolver o desafio proposto.

Bons estudos!

A seguir, apresentamos as propostas de cada Situação de Aprendizagem:

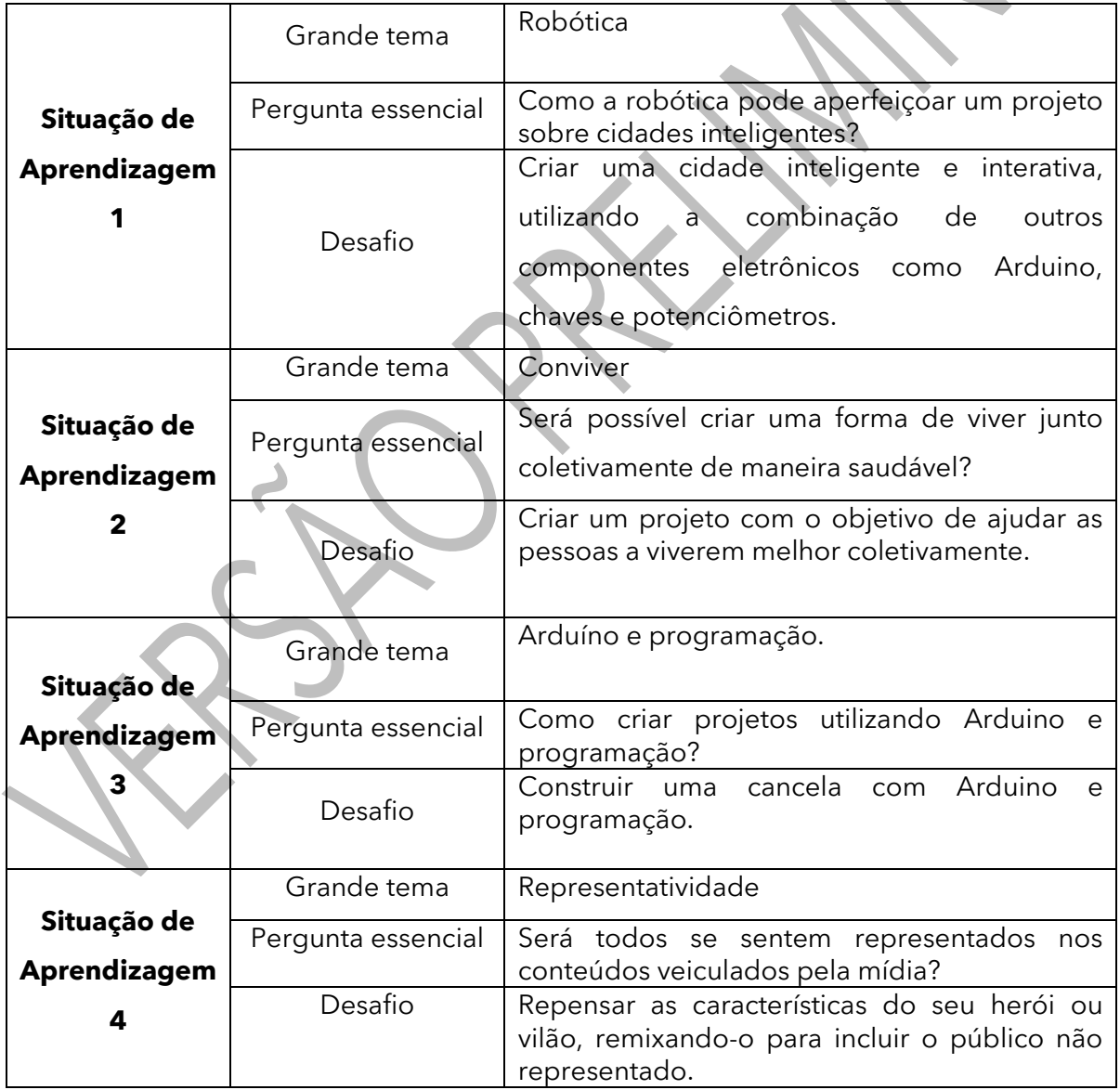

## **SITUAÇÃO DE APRENDIZAGEM 1 CIDADES INTELIGENTES E INTERATIVAS**

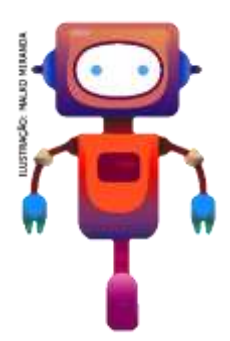

Olá, vamos conhecer um pouco mais sobre o mundo da eletrônica e iniciar seu caminho na programação, explorando materiais simples e componentes eletrônicos novos. Vamos iniciar identificando os componentes eletrônicos presentes nos aparelhos eletroeletrônicos e, a partir daí, explorar conceitos por meio de cartões de apoio e expressarem suas ideias, criando projetos utilizando eletrônica e materiais diversos.

## **ATIVIDADE 1 – ELETRÔNICA PROGRAMÁVEL**

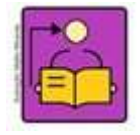

**Conversa com (a) professor(a):** Neste conjunto de atividades, exploraremos alguns recursos eletrônicos simples, de forma a conectar você e seus estudantes ao mundo da eletrônica programável. Estes conceitos são a base para compreender o mundo

tecnológico ao nosso redor e as mudanças, que estão acontecendo em áreas como robótica e internet das coisas. Ao dominar essas ferramentas, seus alunos poderão se expressar de uma forma diferente, criando invenções solidárias e interativas, usando luzes que se acendem e apagam de forma programada, ou que respondam a uma ação humana. Voltamos a enfatizar que você pode incentivá-los a fazer projetos sobre assuntos correlacionados, ao mesmo tempo em que conteúdos de ciência, história, geografia, matemática e outros possam ser trabalhados.

**Organização/desenvolvimento**: Organize os estudantes em pequenos grupos.

1.1 Olhando para tudo que conhecemos ou já vimos ao nosso redor, seja em livros, filmes ou até na *internet*, encontramos várias invenções, algumas com pouco uso de tecnologia e outras super tecnológicas como os robôs, *smartphones*, sistemas de automação entre outras coisas. Vocês conseguem imaginar como essas coisas funcionam? Quais partes são necessárias para construílas?

Esses aparelhos tecnológicos são feitos de um conjunto de pequenas partes e, se vocês conseguirem entender como cada uma delas funciona, vão ser capazes de inventar qualquer coisa! Vamos explorar o funcionamento de diversos componentes eletrônicos e suas combinações para servirem de base, para criação de nossas próprias invenções.

Vejam os materiais sugeridos para iniciar seus estudos:

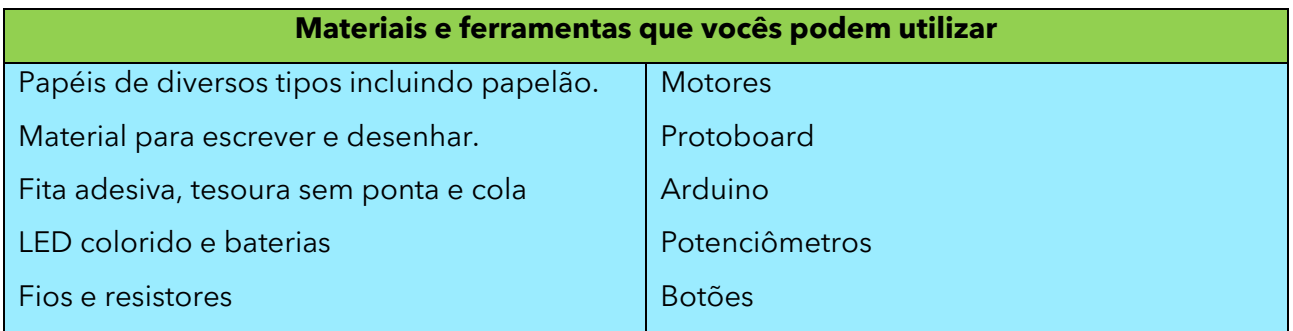

#### **IMAGINEM!**

Pensem nos diversos aparelhos eletroeletrônicos que vocês conhecem como TV, celulares, impressoras, ventiladores, liquidificadores, microondas etc. Nesses aparelhos encontramos componentes como luzes ou LED, motores, botões para ligar ou desligar, botões para fazer algum tipo de ajuste, além de alguma forma de controle inteligente para que isso tudo funcione.

1.2 Que tal fazer uma lista dos componentes que cada um desses aparelhos tem?

## **ATIVIDADE 2 - EXPLOREM**

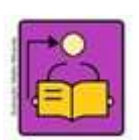

**Conversa com o(a) professor(a):** No *QRCode* no Caderno do Aluno, apresentamos um conjunto de cartões de apoio de Eletrônica e Arduino de autoria da RBAC, que serão utilizados ao longo das atividades.

**Objetivos:** Explorar conceitos iniciais de eletrônica e programação a partir do uso de cartões de apoio e realizar alguns experimentos. Explorar alguns recursos eletrônicos simples de forma a conectar os estudantes ao mundo da eletrônica programável

**Organização/desenvolvimento**: Na atividade 2.1, os estudantes serão convidados a explorar os cartões exemplos de 1 a 5, elaborados para auxiliá-los na exploração das primeiras montagens, possibilitando que os conceitos de eletrônica sejam aprofundados aos poucos. Esses cartões não exigem conhecimento prévio e podem ser explorados em qualquer ordem de acordo com o tempo, interesse do estudante, ou de acordo com a sua estratégia pedagógica. Caso seja o primeiro contato com o Arduino, os cartões de apoio iniciam-se com o número 0 e vão de A à F. Comece explorando os materiais em um momento autoformativo.

Nossa sugestão é que você, de posse dos materiais ou do simulador presente em [http://tinkercad.com](http://tinkercad.com/), explore os cartões de 1 a 7 e os cartões de apoio iniciados com o número

0. Ao final deste momento de exploração, traremos conceitos de eletrônica para embasar sua atividade junto aos estudantes.

Na segunda atividade, a base da criação acontece a partir dos cartões 6 e 7, onde temos a combinação de componentes explorados permitindo uma montagem um pouco mais complexa, mas ainda inicial e que, a partir dela, os interesses dos estudantes são colocados na forma de um projeto dentro do tema proposto.

**Material necessário**: esta atividade foi planejada considerando o uso da placa eletrônica programável Arduino e componentes eletrônicos presentes nos cartões como LED, motores, chaves, potenciômetro, resistores, pilhas e baterias com seus devidos suportes. Sugere-se para a atividade uma diversidade de materiais como:

- Um computador e um kit de eletrônica para cada grupo de alunos.
- Papéis diversos, papelão, tesoura e cola.
- Massinha, argila, papel machê ou qualquer material que possa ser moldado.
- Pedaços de madeira, gravetos, materiais orgânicos como galhos e sementes.
- Potes de plásticos ou quaisquer materiais descartáveis não tóxicos.
- Tintas, lápis de colorir, canetinhas.

Os cartões foram projetados para permitir que uma atividade "mão na massa" seja feita, mesmo por quem ainda não domina os conceitos de química e física necessários, para a compreensão do funcionamento de componentes e circuitos eletrônicos, e as habilidades para se trabalhar com estes circuitos. Eles foram pensados para que vocês, ao realizarem as montagens, possam compreender:

- O que são alguns desses componentes eletrônicos básicos, como e onde são utilizados e para que servem.
- Como conectar componentes eletrônicos para que eles realizem ações.
- Como funciona uma placa eletrônica programável e, a partir dela, explorar o mundo dos algoritmos e da programação.
- Como criar objetos que respondem ao meio ao seu redor, ou realizam uma tarefa préprogramada de forma automática.

## **DICAS DE PREPARAÇÃO**

Os cartões disponibilizados foram organizados para serem impressos e recortados, possuindo um lado A e um lado B. No caso dos cartões 1 e 2, o lado B traz apenas o acréscimo de uma chave, do tipo liga e desliga, ao projeto. Os cartões, que iniciam com o número 0, trazem conceitos iniciais sobre Arduino, sendo que os cartões 0E e 0F são fundamentais para quem nunca o utilizou,

e os demais cartões, que começam com "0", trazem conceitos que podem ser vistos antes, durante ou após a exploração dos cartões de 1 a 7.

Na parte A dos cartões de 1 a 7, vocês encontram a seção SEPARE, com uma lista de componentes necessários para a montagem e que se encontra em sua caixa de materiais. Abaixo, segue um conjunto de fotos ilustrativas, contendo o nome dos componentes presentes no cartão 1A.

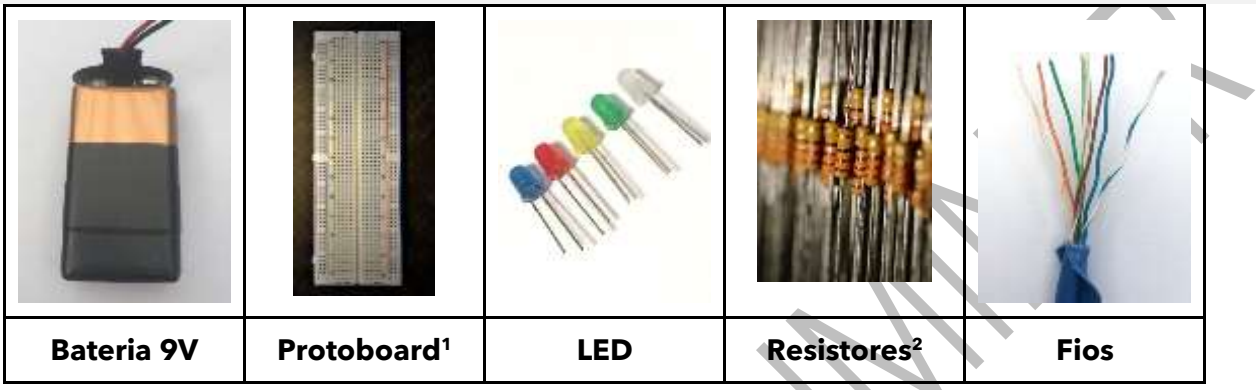

#### Fonte: RBAC

Logo em seguida vocês encontrarão a seção **MONTE**. Nela temos uma das diversas possibilidades de montagem do circuito proposto, usando a matriz de ligações conhecida como protoboard, mas não se preocupem, traremos mais informações sobre a protoboard na seção CONHECENDO A PROTOBOARD. Vocês, também, encontrarão uma seção com **DICAS,** em ambos os lados dos cartões.

Os cartões de 3 a 7 utilizam a placa programável Arduino e no seu lado B vocês encontrarão a seção **PROGRAME,** com o código de programação sugerido.

#### **PRIMEIROS EXPERIMENTOS COM O ARDUINO**

Se for sua primeira vez com o Arduino, acesse o QRCode para conhecer seu funcionamento, antes de explorar os cartões.

Antes de nos aprofundarmos no que é o Arduino, que tal experimentar uma primeira montagem? Escolham um dos cartões de 3 a 5, separe os componentes, tentem fazer a montagem apresentada no lado A e depois a programação contida no lado B5, usando a Interface do Arduino.

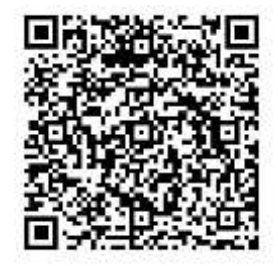

Primeiros passos\_Arduino

A programação é feita usando a Interface IDE do Arduino, disponível para *download* em [https://www.arduino.cc/en/software.](https://www.arduino.cc/en/software) Se você tiver dúvida sobre a instalação, vocês podem usar o tutorial disponível na galeria da Rede Brasileira de Aprendizagem Criativa no link:

<sup>&</sup>lt;sup>1</sup> Disponível em: [https://pixabay.com/pt/photos/protoboard-eletr%C3%B4nica-circuito-5210635/.](https://pixabay.com/pt/photos/protoboard-eletr%C3%B4nica-circuito-5210635/) Acesso em: 23 maio 2021.

<sup>2</sup> Disponível em: [https://pixabay.com/pt/photos/resist%C3%AAncia-resistor-registro-5722984/.](https://pixabay.com/pt/photos/resist%C3%AAncia-resistor-registro-5722984/) Acesso em: 23 maio 2021.

[https://aprendizagemcriativa.org/pt-br/atividade/invencoes-solidarias-interativas.](https://aprendizagemcriativa.org/pt-br/atividade/invencoes-solidarias-interativas) Acesso em: 20 dez 2020.

2.1 Acessem o QRCode para conhecer uma lista de cartões de apoio, para vocês explorarem.

Os cartões foram projetados para permitir que uma atividade "mão na massa" seja feita, mesmo por quem ainda não domina o funcionamento de componentes e circuitos eletrônicos.

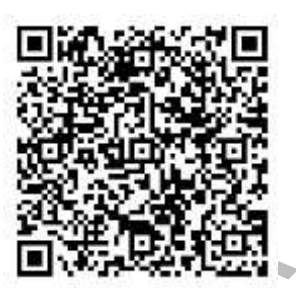

Escolham alguns desses cartões, conforme o seu interesse e façam experimentos para entender a fundo, como cada componente

**1R** 

Cartões\_Arduino

funciona. O conhecimento que vocês vão adquirir na exploração prática deste material vai ajudar a entender como os aparelhos, que vocês listaram acima, funcionam e como podemos criar nossas invenções a partir da combinação de seus componentes.

#### **Baterias, chaves e LED**

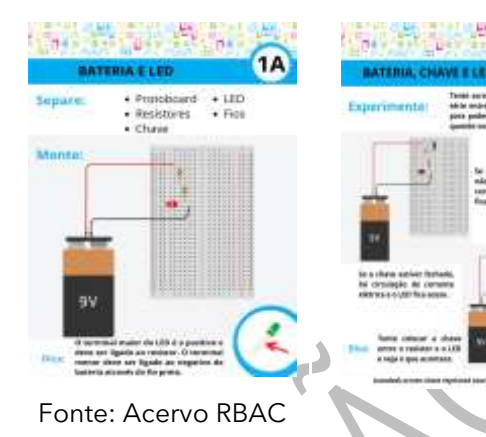

Sabemos que diversos aparelhos que conhecemos têm luzes ou LED e podem ser ligados por chaves, não é mesmo? Que tal explorar um pouco mais esses componentes a partir de alguns experimentos? Vejam os cartões de apoio 1A e 1B, acessando o QRCode acima.

#### **Pilhas/baterias e motores**

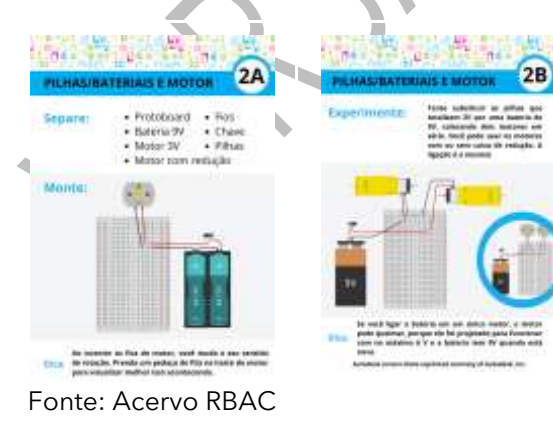

Também percebemos que diversos aparelhos que conhecemos utilizam motores. Alguns deles utilizam motores que giram bem rápido como os ventiladores, outros servem para levantar grandes cargas como portões de garagens. Vejam os cartões de apoio 2A e 2B com dicas para vocês explorarem mais os motores.

#### **Arduino e led**

3B

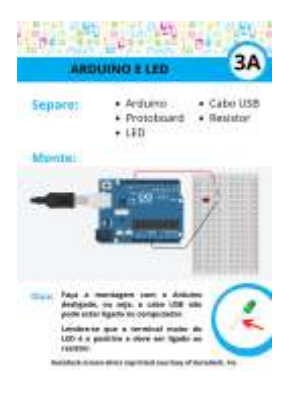

**CONTRACTOR** 

 $-100$ 

|<br>|alay(1883):<br>|biay(1883):<br>|biay(1881):

University pickideill, OUTPUTA

d loop ()

Fonte: Acervo RBAC

Muitos aparelhos que conhecemos têm algum tipo de controle ou inteligência capazes de ligar luzes de acordo com alguma programação, como é o caso dos sistemas de luz de emergência. Vejam os cartões de apoio 3A e 3B para explorar possibilidades de controle com o Arduino.

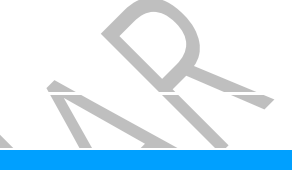

#### **Dicas!**

- Precisam de ajuda para configurar o Arduino para enviar sua primeira programação? Vejam os cartões 0E e 0F.
- Esta é a primeira vez que estão programando um Arduino? Então, vejam a estrutura básica do código no cartão 0A.
- Querem aprender mais sobre os conceitos de entrada, saída e outros comandos importantes? Não deixem de ver os cartões 0B, 0C e 0D respectivamente.

## **ARDUINO E CHAVE**

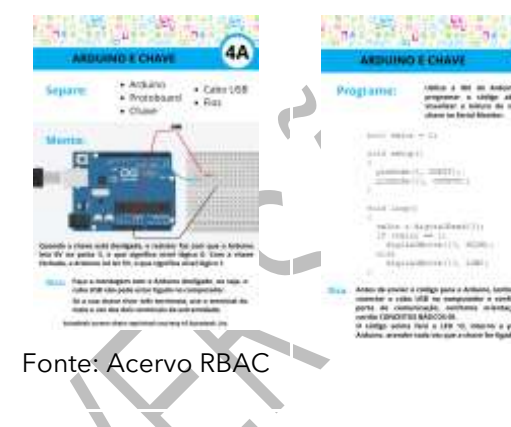

48

Esses aparelhos programáveis, muitas vezes, têm botões para acionar alguma funcionalidade. Não deixem de explorar os cartões de apoio 4A e 4B, para ver como as chaves podem servir de controle em projetos com Arduino.

#### **ARDUINO E POTENCIÔMETRO**

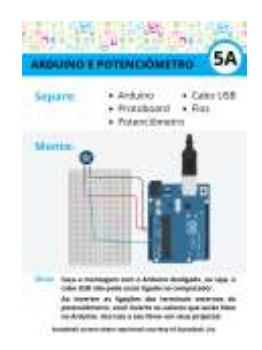

Fonte: Acervo RBAC

Além de ligar ou desligar alguma funcionalidade, às vezes queremos controlar a intensidade de uma luz ou a velocidade de um motor. Para esses casos, vamos precisar conhecer mais a fundo como o Arduino pode ser sensibilizado por um potenciômetro. Mais informações estão disponíveis nos cartões 5A e 5B.

#### **ATIVIDADE 3 – RODA DE DESCOBERTAS**

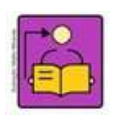

**Conversa com o(a) professor(a):** Esse momento será de troca de experiências. Como cada estudante deve ter explorado cartões diferentes, nessa roda, converse sobre as descobertas de cada um, assim será possível a colaboração entre eles para organizar projetos, complementando os saberes.

**Objetivo**: Compartilhar as descobertas ao realizar as experiências com os cartões.

**Organização/desenvolvimento**: Roda de conversa para compartilhar o que descobriram ao explorarem os cartões de apoio. Em seguida, os estudantes devem explorar mais alguns cartões de apoio.

Os cartões de Eletrônica de Arduino foram criados para serem usados, dentro de uma metodologia de aula baseada na exploração. O que significa que podemos usá-los como um guia, já na primeira aula, sem a necessidade de explicar os conceitos físicos, que estão por trás do funcionamento dos componentes eletrônicos, ou o conhecimento sobre algoritmos e a linguagem de programação do Arduino. Estes conceitos podem ser aprofundados, a partir do desejo do aluno, de forma a dar mais sentido aos seus projetos e, também, a partir da internet ou de clubes de programação. Desta forma, esperamos que o ato de criar um projeto, faça com que eles se interessem pelo conteúdo e busquem formas de avançar, nos projetos iniciados com os exemplos dos cartões.

#### **Entendendo o código de programação do Arduino**

O principal componente do Arduino é o seu microcontrolador. Ele é quem recebe o código, ou seja, o programa que diz o que acontecerá, quando a informação de um sensor chegar, ou que sequência de ações queremos que aconteça com um LED, ou qualquer outro atuador.

Um código Arduino precisa de duas partes para funcionar: a função *void setup* e a função *void loop*. Na *void setup,* nós configuramos coisas como, por exemplo, se a porta digital irá funcionar

como entrada (INPUT) ou saída (*OUTPUT*), usando o comando *pinMode*. Vejam os cartões 0B e 0C para entender o que são entradas e saídas.

Para fazer um LED piscar, precisamos usar pelo menos dois comandos: o digital *Write* e o *delay*. Comandos são a forma de dizermos para o Arduino o que ele deve fazer. O digital *Write* é um comando responsável por ligar (HIGH) ou desligar (LOW) algo que esteja conectado às saídas digitais do Arduino. O *delay* é um comando que faz com que o Arduino espere um tempo determinado dentro dos parênteses, antes que execute a próxima linha de código. O tempo é dado em milisegundos, então o valor 1000 corresponde a 1 segundo. Se você deseja que o tempo seja de 5 segundos, então basta colocar 5000 dentro dos parênteses.

#### **Conhecendo a** *protoboard*

Um circuito eletrônico é formado pela ligação de componentes como LED, baterias, fios e resistores. O terminal de um componente é conectado ao de outro e, a tensão elétrica aplicada ao circuito faz a corrente elétrica acender LED, ou girar motores. Você pode soldar os componentes eletrônicos em uma placa, como a vista na figura abaixo. Porém, essa abordagem exige um conhecimento técnico avançado e você não poderá desmontar os projetos, para reutilizar os componentes em outros projetos ou com outras turmas de alunos. Deste modo, o uso dessas matrizes de contatos chamadas de *protoboards* auxilia nessa tarefa de conectar os terminais dos componentes eletrônicos, sem que você precise soldá-los.

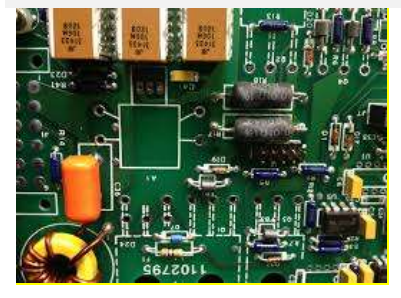

Imagem: Circuito eletrônico <sup>3</sup>

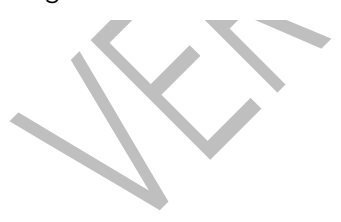

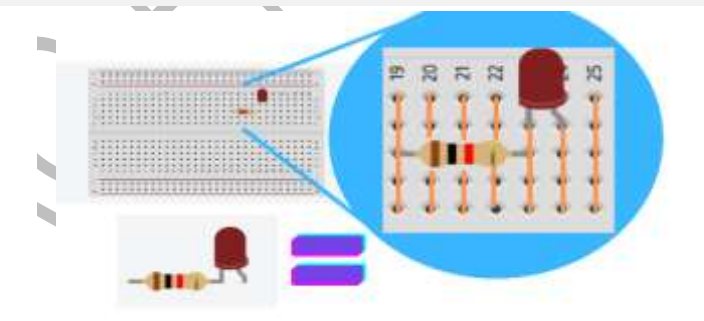

Imagem*: Autodesk screen shots reprinted courtesy of Autodesk, Inc*.

<sup>3</sup> Disponível em: [https://pxhere.com/en/photo/1591509.](https://pxhere.com/en/photo/1591509) Acesso em: 23 maio 2021.

<sup>4</sup>Cada conjunto de 5 furos adjacentes no *protoboard* estão conectados entre si. A conexão é feita por trás da proteção de plástico. Significa que, se você colocar o terminal de um componente como um LED em um desses furos e o terminal de outro componente, como um resistor em um

dos outros 4 furos que sobraram, você estará na verdade, conectando o terminal do LED ao terminal do resistor. Os conjuntos de cinco furos de uma coluna estão isolados dos conjuntos ao lado, por isso podemos colocar vários componentes na *protoboard*.

Para fazer a ligação elétrica entre o Arduino e a *protoboard* nós utilizamos *jumpers*, que nada mais são do que pedaços de fios rígidos com as pontas desencapadas. Os *jumpers* também são usados para ligações entre componentes nos *protoboards*. Se o seu *kit* de eletrônica não vier com *jumpers*

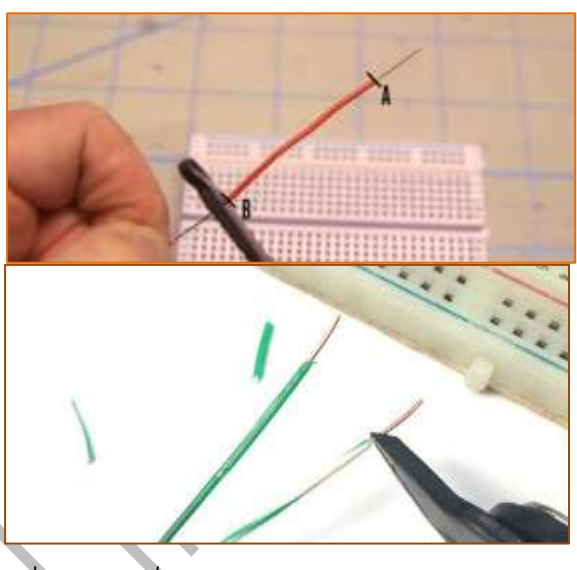

Imagem*: Jumpers*

prontos, você pode montá-los utilizando alicate e um pedaço de cabo *ethernet*, aquele de cor azul usado para internet em casas e escritórios. Ao retirar a capa azul, você encontra 8 fios rígidos. Para saber como montar *jumpers,* a partir de cabos ethernet, veja as informações deste artigo: [http://gg.gg/up0sm.](http://gg.gg/up0sm) Acesso em: 18 maio 2021.

É importante que a parte desencapada, sem a proteção de plástico, tenha um comprimento de aproximadamente 5 mm. Assim garantimos o contato elétrico com a parte interna da *protoboard*  e evitamos o contato indesejado com outros componentes, que estejam próximos ao furo na *protoboard*.

3.1 Vocês exploraram diversos cartões de apoio com componentes eletrônicos como baterias, chaves, LED, motores, Arduino e potenciômetro. Agora, provavelmente, vocês conseguem entender melhor, como alguns dos aparelhos eletroeletrônicos funcionam. Seus colegas. provavelmente exploraram cartões diferentes e podem ter entendido como outros aparelhos, que vocês nem pensaram, funcionam. Que tal conversar com eles sobre o que aprenderam, enquanto se organizam para retomar seus projetos?

<sup>4</sup> Imagem: Disponível em: [Como fazer jumpers caseiros melhores do que os dos kits chineses \(br](https://br-arduino.org/2015/04/como-fazer-jumpers-caseiros-melhores-do-que-os-dos-kits-chineses.html)[arduino.org\).](https://br-arduino.org/2015/04/como-fazer-jumpers-caseiros-melhores-do-que-os-dos-kits-chineses.html) Acesso em: 23 maio 2021.

Usem este espaço para registrar as ideias que surgiram da conversa com seus colegas.

#### **VAMOS CRIAR!**

Já vimos como criar cidades inteligentes luminosas utilizando Arduino, LED e baterias, além de outros materiais como papelão e copinhos descartáveis. Agora, vocês vão criar uma cidade inteligente e interativa, utilizando a combinação de outros componentes eletrônicos como Arduino, chaves e potenciômetros!

3.2 A seguir, vocês têm mais dois cartões de apoio para explorar combinações e servir como base para a sua criação. Inicie a leitura dos cartões sempre pelo lado A.

#### **ARDUINO, CHAVE E LED**

![](_page_13_Picture_6.jpeg)

Vimos nos cartões 3A e 3B como programar LED e nos cartões 4A e 4B como interagir com chaves. Que tal explorar a combinação de chaves e LED com as informações, que estão disponíveis nos cartões 6A e 6B?

## **ARDUINO, POTENCIÔMETRO E LED**

![](_page_13_Picture_9.jpeg)

Fonte: Acervo RBAC

Exploramos de forma isolada o uso de potenciômetros nos cartões 5A e 5B e a programação de LED nos cartões 3A e 3B. Que tipo de efeito conseguimos programar combinando LED e potenciômetros? Vejam os cartões de apoio 7A e 7B para maiores informações.

#### **COMPARTILHEM!**

É hora de compartilhar a sua criação com a turma e conhecer o que seus colegas criaram! Aproveitem para refletir sobre:

![](_page_14_Picture_172.jpeg)

#### **Curtiram o que você e seus colegas criaram?**

Compartilhem nas redes sociais usando as hashtags #Scratch **# TecInovasp**

# **SITUAÇÃO DE APRENDIZAGEM 2 NOVAS FORMAS DE VIVER JUNTOS**

![](_page_14_Figure_6.jpeg)

Nós estamos sempre buscando melhores formas de viver juntos, neste planeta em constante transformação - ou pelo menos deveríamos. Isso envolve refletirmos, constantemente, sobre qual é o papel que cada um de nós tem na busca por um mundo mais justo, digno, inclusivo e sustentável.

Vamos refletir sobre os diversos desafios que enfrentamos ao viver em uma sociedade, que vem se modificando a uma velocidade cada vez maior, e criar um projeto que nos ajude a viver melhor juntos (e isso envolve, além de outros humanos, a biodiversidade que habita essa mesma casa, chamada Terra).

## **ATIVIDADE 1 – PENSAR: CONVIVER É POSSIVEL?**

## **AVALIAÇÃO**

Primeiramente, sugerimos observar a seção sobre avaliação da página de Dicas e Truques em: gg.gg/dicasetruques, onde há muito conteúdo interessante sobre a avaliação de atividades de aprendizagem criativa, de modo geral, que você pode adaptar para esta atividade.

Na tabela, a seguir, sugerimos pontos que devem ser considerados para serem avaliados nesta atividade. Você pode adaptá-los como preferir.

![](_page_15_Picture_197.jpeg)

desenvolvendo, ou a superar desafios que são importantes para eles, ou que afetam outras pessoas?

Somos seres sociais. Desde quando éramos povos nômades e vivíamos em pequenos grupos até o mundo globalizado de hoje e suas metrópoles, sempre convivemos com outros humanos e a natureza. E as formas, que encontramos de viver juntos, vêm se modificando enormemente ao longo dos tempos. Surgiram cidades, fronteiras e delimitações artificiais de territórios, leis, regimes políticos, modelos econômicos, nações, modificaram-se os meios de transporte e comunicação, as casas, o alimento e a forma de produzi-lo.

![](_page_16_Picture_3.jpeg)

Que projetos brilhantes têm sido criados para que mais pessoas caibam de forma confortável em cada cidade? Imagens extraídas do vídeo: gg.gg/maispessoasnascidades. Acesso em 18 maio 2021.

Para iniciar a atividade, vocês podem separar os materiais sugeridos e aproveitar os que seu(sua) professor(a) irá disponibilizar na sala de aula:

## **Materiais**

- Tesoura sem ponta.
- Materiais para escrever e desenhar
- Cola bastão ou líquida
- Papelão ou embalagens de papelão
- Palitos de madeira
- Fita adesiva
- **Barbante**
- **Elásticos**
- Cola quente

- Embalagens de diversos tamanhos, formatos e materiais
- Papel bobina
- Papéis de diversos tipos

Materiais condutivos: papel alumínio, prendedores de papel ou clips

**Se puderem, utilizem também alguns componentes e/ou dispositivos eletrônicos para dar mais vida ao seu projeto, possibilitando que ele se mova, brilhe ou emita sons:**

- **Celular**
- Computador e Scratch
- Motor DC 3-6V
- Baterias 3V
- LED difusos 5mm
- Pilhas AA e porta pilhas
- Sucata eletrônica: placas de circuito eletrônico; teclados sem uso.

**Conversa com o(a) professor(a):** Estamos sempre buscando melhores formas de viver juntos, neste planeta em constante transformação - ou pelo menos deveríamos. Isso envolve refletirmos constantemente sobre qual é o papel que cada um de nós tem na

busca por um mundo mais justo, digno, inclusivo e sustentável. Ao longo dos tempos, inventamos muitas coisas para vivermos juntos, como cidades, fronteiras e delimitações artificiais de territórios, leis, regimes políticos, modelos econômicos, nações... Modificamos os meios de transporte e comunicação, as casas, o alimento e a forma de produzi-lo, assim como a maneira de interpretar o mundo que nos cerca.

**Objetivos:** Refletir sobre as possibilidades de viver juntos e bem, além de qual é o papel de cada um para que o mundo seja mais justo, inclusivo e sustentável. Refletir sobre os diversos desafios para conviver em sociedade.

**Organização/desenvolvimento:** Nessa primeira parte, trata-se de uma conversa com os estudantes sobre o tema conviver. Eles podem responder às questões em pequenos grupos e depois socializar, ou responder individualmente e, em seguida, participar de um debate sobre seus pontos de vista.

1.1 Como será que viveremos juntos no futuro? O que entenderemos como coletividade, cooperação e compartilhamento?

1.2 Como vocês acham que viveremos juntos daqui a 100 anos?

**ATIVIDADE 2 - MATERIALIZANDO UMA IDEIA**

## **IMAGINE!**

![](_page_18_Picture_3.jpeg)

**Conversa com o(a) professor(a):** Este é o momento de engajar os estudantes com o tema para iniciarem a elaboração do projeto!

Se puder e quiser, aproveite o seu momento de estudo e planejamento para explorar diferentes comunidades ao redor do mundo (suas habitações, seus costumes e rituais), usando o Google [Arts and Culture](https://artsandculture.google.com/category/place) e a área "viajante" do [Google Earth.](https://earth.google.com/web/@0,-107.71897,0a,22251752.77375655d,35y,0h,0t,0r/data=CgQSAggB)

- Convide os estudantes a compartilharem com seus colegas sobre o que estão imaginando criar, por que tiveram tal ideia e deixe-os livres para pensarem em projetos em grupos, caso queiram.
- Conheça outras Dicas e Truques para essa etapa em <gg.gg/dicasetruques>.
- Nós inserimos vários quadros ao longo da atividade (como o exemplo abaixo), para ajudar os estudantes a anotarem e sistematizarem suas ideias. A intenção é que eles sejam preenchidos por eles, ao longo do processo. Ou seja, não é necessário pausar a aula, especialmente, para que realizem essas anotações.

2.1 Viver juntos significa determinar e respeitar regras, saber lidar com conflitos, acolher as diversidades, saber compartilhar, encontrar formas inteligentes e sustentáveis de ocupar os espaços e conviver com outras espécies. E o que mais? Em cada situação em que vivemos com outras pessoas, quais são os desafios?

![](_page_18_Picture_132.jpeg)

2.2 Pense nos diferentes grupos de pessoas com as quais vocês convivem e interagem… **De que forma vocês poderiam viver melhor juntos?** 7

![](_page_19_Picture_133.jpeg)

#### **CRIE!**

**Conversa com o(a) professor(a)**: Os estudantes iniciarão a criação de seus projetos. A intenção é que explorem as inspirações, pensem em diferentes ideias e já iniciem suas construções e refinem seus projetos, refletindo e planejando como finalizá-los, realizar acabamentos, compartilhá-los com os outros colegas e conectar sua experiência criativa com conceitos e habilidades.

#### **Sugestões de como mediar este momento:**

Incentive os estudantes a se agruparem a partir de interesses em comum (por exemplo: campanhas para uma causa, habitações diferentes, meio ambiente e sustentabilidade, entre outros). Eles não precisam construir o projeto juntos, a intenção é criar uma possibilidade de troca de ideias.

#### **Criações esperadas**

Os estudantes poderão criar projetos, explorando diferentes recursos e tecnologias digitais com o objetivo de ajudar as pessoas a viverem melhor coletivamente.

Os projetos podem ser muito variados, dependendo do enfoque que escolherem. No Caderno do Aluno, são apresentadas algumas perguntas como desafio. Os estudantes podem escolher uma delas ou formular outras, para iniciar a criação do projeto. Podem desenvolver protótipos, ou juntar ideias num projeto único.

## **DICAS DE PREPARAÇÃO**

#### **Explore diferentes materiais e ferramentas**

**Dica:** Os estudantes podem começar seus projetos de forma simples, explorando materiais que estão mais habituados a usar e acrescentar complexidade e novos recursos aos poucos. Por exemplo, se a intenção é criar uma comunidade sustentável formada por habitações geodésicas inteligentes, podem começar usando palitos e conectores, como nessa proposta dos [Alquimétricos](https://alquimetricos.com/)<sup>5</sup>. Depois, podem partir para a modelagem e aprimoramento dessas estruturas usando *Tinkercad*. Por último, podem explorar a criação de uma versão real, mas em tamanho reduzido, dessas habitações e investigar formas de tornar a construção inteligente com placas programáveis e sensores.

#### **Inspirações que podem ajudar os estudantes a se conectarem com o tema**

Muitos são os caminhos, quando falamos de novas formas de viver juntos e podemos explorar essa diversidade, mostrando essas possibilidades para os estudantes, para que possam escolher algo que se conecte melhor com seus interesses. Esses exemplos serão, especialmente, importantes na etapa de **criação**. Por exemplo, podemos:

- Levar imagens, vídeos, músicas e poesias que ilustram diferentes necessidades humanas relacionadas à vida em sociedade.
- Compartilhar exemplos de diferentes vidas em comunidade, como as comunidades indígenas, quilombolas, comunidades tradicionais brasileiras, entre outros.
- Organizar exemplos de projetos que têm a intenção de ajudar as pessoas a viverem melhor coletivamente.
- Levar notícias que abordam os diferentes desafios da vida em sociedade (habitações, emprego, saneamento básico, violência, trânsito, desmatamento, educação, entre outros).
- Organizar murais em que os estudantes possam externalizar os desafios, que encontram em diferentes círculos de convivência (família, escola, amigos, etc.).
- Construir mapas mentais que abordam as palavras coletividade, compartilhar, cooperar e família.

<sup>5</sup> Disponível em: [Alquimétricos-Guia-didática-v0.6.pt.pdf -](https://drive.google.com/file/d/1IDqPCvCVdjTfokLtdV9FsbbN8RQ7H0gw/view) Google Drive. Acesso em: 25 maio 2021.

Se quiser explorar um pouco outras possibilidades de conexão com o tema, ou com a aprendizagem criativa, antes de mergulhar nesta aula, dê uma espiadinha nos recursos que separamos na **caixa de ferramentas**.

#### **Caixa de ferramentas**

**Galeria de atividades da RBAC:** aprendizagemcriativa.org/pt-br/galeria Série "Como viveremos juntos": **qg.gg/viverjuntos Educamídia:** educamidia.org.br **App Inventor:** appinventor.mit.edu **Scratch:** scratch.mit.edu **Objetivos de Desenvolvimento Sustentável:** ods.imvf.org **Alquimétricos**: alquimetricos.com **Comunidades tradicionais:** reporterbrasil.org.br/comunidadestradicionais/

#### **Outras Dicas**

O mundo da aprendizagem criativa é repleto de riquezas fantásticas, que se revelam em cada novo projeto criado! Esperamos que sirva de inspiração para o desenvolvimento desta atividade com seus alunos. Acesse gg.gg/dicasetruques, para explorar as dicas e truques!

#### **Amplie as possibilidades!**

Apesar de, inicialmente, esta atividade não envolver o uso de tecnologias digitais, você pode explorá-las se desejar e tiver acesso a elas. Com elas, os estudantes podem, por exemplo:

- Criar *gadgets* e artefatos robóticos explorando inicialmente papelão e materiais alternativos e, posteriormente, modelagem e impressão  $3D<sup>6</sup>$ e uso de linguagem de programação e microcontroladores para comandar as ações.
- Criar comunidades virtuais interativas explorando o [Scratch](https://scratch.mit.edu/) ou o [Minecraft.](https://www.minecraft.net/pt-br)
- Criar animações e campanhas interativas que confrontem as pessoas com diferentes desafios da vida em comunidade.
- Criar aplicativos usando o [App Inventor](https://appinventor.mit.edu/) ou outras plataformas.
- Visitar um *fablab* público para conhecer e utilizar os equipamentos de fabricação digital para materializarem suas ideias.

#### **Ampliando conexões**

 $6$  Para explorar modelagem e impressão 3D, acesse: [http://gg.gg/impressao3d.](http://gg.gg/impressao3d) Acesso em: 20 dez 2020.

No Caderno do Aluno, está proposto um texto convidando-os a refletirem sobre **economia colaborativa** e como poderiam criar projetos nos seus contextos, explorando esse princípio. A intenção é criar oportunidades de ampliação da discussão sobre o senso de comunidade e, consequentemente, apresentar diferentes campos que podem ser abordados na criação de projetos envolvendo esse tema.

1.4 Vamos criar um projeto que nos ajude a viver melhor juntos?

Agora será o momento do seu desafio. Escolham uma das perguntas, a seguir, para responder ou se preferir, formular outra para colocar em prática seu processo criativo:

a) Será que é possível criar um aplicativo que conecta jovens voluntários a idosos, para ajudá-los a combater a solidão e aprender algo novo?

b) Será que é possível criar um aplicativo que conecte pessoas, que querem desenvolver uma ideia e profissionais capazes de executá-la?

c) Será que é possível criar um projeto de permacultura<sup>7</sup> urbana, com a colaboração da associação de moradores do bairro?

d) Será que é possível criar um projeto e enviar uma carta aos governantes, para a manutenção ou construção de equipamentos urbanos essenciais, nas proximidades da escola?

Vocês podem abordar, desde algo muito particular seu, como o roteiro de uma conversa importante que precise ter com um familiar ou amigo, até projetos mais gerais, como habitações que permitem uma vida compartilhada na natureza, uma campanha de conscientização da importância de atos individuais para a manutenção da saúde coletiva (como a vacinação, por exemplo), o planejamento de melhorias de acessibilidade na sua escola, ou a criação do protótipo de um sistema de esgoto, que também forneça energia ou de um aplicativo, que ajude a evitar o desperdício de alimentos.

## **Para inspirar!**

 $7$  A permacultura que significa "cultura permanente", é um sistema de planejamento de ambientes humanos sustentáveis que se utiliza de práticas agrícolas e sociais cujo planeamento do seu design é centrado em simular ou utilizar diretamente os padrões e características observados em ecossistemas naturais e foi sistematizada para dar resposta à nova e crescente consciencialização da degradação ambiental global. Wikipédia. Acesso em 25 jun 2021.

![](_page_23_Picture_1.jpeg)

Lembre-se: esse projeto deve conversar com o que é importante para você. O que você vai criar aborda questões pelas quais você se interessa? Ou que têm um impacto na sua vida ou na vida de alguém importante para você?

## **Quadro de ideias**

1.5 Sozinho ou com seus colegas, use este espaço para rascunhar ideias e anotar o que observou, durante a criação do seu projeto.

![](_page_23_Picture_91.jpeg)

Dicas

- Está sem ideias? Você pode começar explorando os diferentes materiais que estão a sua volta e conversar com seus colegas.
- E se você começar criando um mapa mental que ilustre as diversas situações coletivas, que fazem parte da sua vida para ver qual precisaria de uma atenção especial? E daí que pode sair o seu projeto!
- O seu projeto envolve o uso de tecnologias digitais? Você precisa de ajuda em relação a aspectos que não domina? Onde poderia conseguir essa ajuda?
- Experimente começar simples e ir acrescentando complexidade ao seu projeto. Por exemplo, a criação de um site pode começar com o esboço de suas telas, usando lápis e papel. Depois, você pode partir para um *software* de edição gráfica, como o *[Krita](https://krita.org/en/)*, por exemplo. E só então mergulhar na programação, com o [App Inventor,](https://appinventor.mit.edu/) por exemplo.

1.5 Criar e aprender junto é muito mais divertido! Enquanto cria, aproveite para conversar com os colegas, conhecer suas ideias, fazer perguntas, circular pela sala e inspirar-se nos projetos da turma! Quem sabe vocês encontram interesses em comum e partem para a criação de um projeto coletivo?

## **Para refletir**

Você já ouviu falar em economia colaborativa? Também conhecida como economia compartilhada ou em rede, é uma tendência de as pessoas compartilharem ou alugarem bens, em vez de, simplesmente, comprarem o que desejam. Observe este trecho do artigo "Conheça as vantagens da economia colaborativa" publicado no portal do Sebrae:

> *A economia colaborativa [...] é um movimento de concretização de uma nova percepção de mundo. Ela representa o entendimento de que, diante de problemas sociais e ambientais que se agravam cada vez mais, a divisão deve necessariamente substituir o acúmulo.*

> [...] Basta uma rápida pesquisa para você perceber que esse estilo de vida não *tem nada de novo. [...]*

> *De acordo com Tomás de Lara, cofundador da Engage e do Catarse, o fenômeno da economia colaborativa é ancestral: "Povos indígenas e comunidades já tinham isso de compartilhar, de acessar as coisas dos outros, de trocar", explica.*

> *A novidade é a forma massiva como o fenômeno passou a ocorrer em 2008 e 2009, graças aos avanços tecnológicos. "A partir de então, todo mundo, de forma muito rápida e quase que barata, pôde fazer transações e se geolocalizar, se encontrar e saber da melhor forma de usar um recurso", afirma.* (Disponível em: gg.gg/economiacolaborativa<sup>8</sup>. Acesso em: 1º fev. 2021.)

Por exemplo, quantas vezes usamos uma furadeira em nossas casas durante um ano? Se não

<sup>8</sup> Disponível em: [https://www.sebrae.com.br/sites/PortalSebrae/artigos/artigosCoperacao/economia-colaborativa-a](https://www.sebrae.com.br/sites/PortalSebrae/artigos/artigosCoperacao/economia-colaborativa-a-tendencia-que-esta-mudando-o-mercado,49115f4cc443b510VgnVCM1000004c00210aRCRD)[tendencia-que-esta-mudando-o-mercado,49115f4cc443b510VgnVCM1000004c00210aRCRD.](https://www.sebrae.com.br/sites/PortalSebrae/artigos/artigosCoperacao/economia-colaborativa-a-tendencia-que-esta-mudando-o-mercado,49115f4cc443b510VgnVCM1000004c00210aRCRD)

trabalhamos com algo que necessite o uso constante dessa ferramenta, dificilmente a usaríamos mais de uma vez nesse período. Então, uma furadeira bastaria para dezenas, talvez centenas de pessoas.

Pensando nisso, uma jovem carioca criou em 2014 uma plataforma chamada "Tem açúcar", com o objetivo de contribuir para a redução do consumo, além de conectar as pessoas da vizinhança. A intenção é justamente resgatar o senso de comunidade, de quando batíamos na porta do vizinho para pedir uma xícara de açúcar e, ao mesmo tempo, incentivar a adoção de atitudes sustentáveis!

**Já parou para pensar em como você poderia criar na sua rua ou bairro, uma biblioteca, um balcão de ferramentas e outros objetos, que poderiam ter seu uso compartilhado?**

## **Explore diferentes movimentos e experimente outras coisas!**

Que tal explorar outros caminhos? E se você:

![](_page_25_Picture_161.jpeg)

## **COMPARTILHE!**

![](_page_25_Picture_8.jpeg)

**Conversa com o(a) professor(a**): Esse será o momento para organizar a apresentação das criações:

Incentive os estudantes a encontrarem diferentes meios de explicar como funciona o seu projeto e de que forma ele contribui para vivermos melhor juntos: uma dramatização, uma história em quadrinhos, esquemas e desenhos, vídeos explicativos, fotos sequenciais, áudios expositivos, uma apresentação para convidados externos, entre outros exemplos.

Combine a data da apresentação e a organização dos grupos.

## **Para pensar...**

E se você convidar as pessoas afetadas pelos desafios, que os estudantes escolheram abordar em seus projetos? Ou abrisse espaço para que os próprios estudantes convidassem pessoas, que consideram importantes para prestigiar esse momento? Ou realizasse uma videoconferência com um profissional, diretamente, ligado às criações exploradas pelos estudantes, como um engenheiro, arquiteto ou designer?

Independente da forma de organização, é importante orientar os estudantes a compartilharem e refletirem sobre o próprio projeto e seu processo de criação, bem como sobre o que chamou a atenção em relação às criações dos seus colegas.

Para socialização, no Caderno do Aluno, são apresentadas quatro perguntas para contribuir nas reflexões a respeito de questões, que permeiam a constituição de uma vida em comunidade/sociedade.

Além dessas questões, leia também, o trecho de um[a entrevista com Zygmunt Bauman,](https://brasil.elpais.com/brasil/2015/12/30/cultura/1451504427_675885.html) em que o sociólogo comenta sobre as armadilhas das redes sociais. A intenção é ampliar o espaço para o debate a respeito de novas formas de viver juntos, também na *internet* e as consequências que essa vida virtual tem na vida real.

#### **Plugue essa atividade!**

De que formas os estudantes poderiam explorar computadores e celulares para compartilharem seus projetos e suas reflexões para um público real? Aproveite para refletir com eles sobre essa possibilidade e qual seria o meio, que eles gostariam de usar para isso.

1.6 É hora de compartilhar ideias sobre a sua criação com a turma e conhecer o que seus colegas criaram! Uma forma de iniciar o compartilhamento é criar uma ficha de apresentação, como o exemplo a seguir:

Nome do projeto:

Aspecto coletivo que escolhi abordar no meu projeto:

\_\_\_\_\_\_\_\_\_\_\_\_\_\_\_\_\_\_\_\_\_\_\_\_\_\_\_\_\_\_\_\_\_\_\_\_\_\_\_\_\_\_\_\_\_\_\_\_\_\_\_\_\_\_\_\_\_\_\_\_\_\_\_\_

Fiz essa escolha porque: \_\_\_\_\_\_\_\_

Materiais e ferramentas utilizadas: \_

Designer(s): \_\_\_\_\_\_\_\_\_\_\_\_\_\_\_\_\_\_\_\_\_\_\_\_\_ Data desta versão: \_\_\_\_\_\_\_\_\_\_\_\_\_\_\_\_\_\_\_

Durante esta etapa, compartilhe com seus colegas e com o professor, como foi o seu processo de design e como você conectou suas ideias a esse projeto:

![](_page_26_Picture_177.jpeg)

Explore também o que seus colegas criaram:

![](_page_27_Picture_268.jpeg)

Algum projeto despertou a sua curiosidade? Que elementos chamaram a sua atenção?

Você tem sugestões que podem ajudar seus colegas a aprimorarem seus projetos? Pretende pedir a ajuda a alguém, depois de conhecer o que a turma criou?

## **ATIVIDADE 2 - E A NOSSA VIDA JUNTOS NA** *INTERNET***?**

![](_page_27_Picture_5.jpeg)

**Ler para conhecer...**

#### **Novas formas de viver juntos na** *internet*

No início desta atividade trouxemos a Wikipédia como um bom exemplo de convivência na internet, ao incentivar pessoas de todo o mundo a coletar e desenvolver conteúdo educacional sob uma licença livre ou no domínio público, e para disseminá-lo efetivamente e globalmente.

No entanto, viver juntos na internet, também, pode ter consequências um tanto complicadas. Observe esse trecho de uma **entrevista** com o sociólogo Zygmunt Bauman, publicado no jornal El País no dia 8 de janeiro de 2016:

Fonte: El País. Disponível em: <gg.gg/bauman>. Acesso em: 1º fev. 2021. **Pergunta**: As redes sociais mudaram a forma como as pessoas protestam e a exigência de transparência. Você é um cético sobre esse "ativismo de sofá" e ressalta que a internet também nos entorpece com entretenimento barato. Em vez de um instrumento revolucionário, como alguns pensam, as redes sociais são o novo ópio do povo?

**Resposta**: A questão da identidade foi transformada de algo preestabelecido em uma tarefa: você tem que criar a sua própria comunidade. Mas não se cria uma comunidade, você tem uma ou não; o que as redes sociais podem gerar é um substituto. A diferença entre a comunidade e a rede é que você pertence à comunidade, mas a rede pertence a você. É possível adicionar e deletar amigos, e controlar as pessoas com quem você se relaciona. Isso faz com que os indivíduos se sintam um pouco melhor, porque a solidão é a grande ameaça, nesses tempos individualistas. Mas, nas redes, é tão fácil adicionar e deletar amigos, que as habilidades sociais não são necessárias. Elas são desenvolvidas na rua, ou no trabalho, ao encontrar gente com quem se precisa ter uma interação razoável. Aí você tem que enfrentar as dificuldades, se envolver em um diálogo. […] Muita gente as usa não para unir, não para ampliar seus horizontes, mas ao contrário, para se fechar no que eu chamo de zonas de conforto, onde o único som que escutam é o eco de suas próprias vozes, onde o único que veem são os reflexos de suas próprias caras. As redes são muito úteis, oferecem serviços muito prazerosos, mas são uma armadilha.

2.1 Para pensar: reflita com seus colegas

● Pense no seu comportamento nas suas redes sociais e na resposta de Bauman à pergunta. Qual é a sua opinião sobre o que ele disse? Por que você acha isso?

- Por que um "diálogo real não é falar com gente que pensa igual a você"? De que forma diálogos reais afetam a nossa forma de viver juntos?
- A forma como vivemos juntos na internet tem afetado o modo como vivemos juntos fora dela? Por que você acha isso?
- Que boas experiências você já teve, explorando as redes sociais na *internet*?

Use este espaço para registrar novas ideias e reflexões.

**Curtiu o que você e seus colegas criaram?**  Compartilhe nas redes sociais usando as hashtags #BoraCriar **#TecInovasp**

## **SITUAÇÃO DE APRENDIZAGEM 3**

## **CONSTRUÇÃO DE UMA CANCELA COM ARDUÍNO E PROGRAMAÇÃO.**

![](_page_28_Picture_8.jpeg)

Criar é se reinventar e construir algo a partir de um novo olhar. Você vai aprender outras formas de criar. Esse projeto envolvendo o Arduino, pode ser aplicado em outras situações que você quiser.

## **ATIVIDADE 1 - PRIMEIROS PASSOS DA CONSTRUÇÃO**

![](_page_28_Picture_11.jpeg)

**Conversa com o(a) professor(a):** Os estudantes estarão envolvidos na execução deste projeto. Oriente-os quanto ao acompanhamento do passo a passo. Antes da aula familiarize-se com essas orientações. Sugerimos que após os estudantes se

familiarizarem com essa construção, propor outros projetos para aplicarem o que aprenderam com essa atividade.

A partir do exemplo apresentado aqui com o Arduino será sobre uma programação para movimentar o Servo Motor, de 90° a 0°, isso quer dizer que o Servo Motor subirá a 90° e a 0° voltará ao ponto de partida. Importante, para que faça a reprodução de uma segunda cancela é preciso iniciar 90° e descer no 0°, pode ser usado a mesma lógica de programação. Para que haja essa inversão é preciso observar a colocação da Cancela, caso for no mesmo lado é preciso fazer a mudança na programação, no entanto ao inverter os lados não é preciso inverter a programação, apenas será preciso subir em 90° e descer a 0°.

Para iniciar é possível criar a simulação no *software*: [https://www.tinkercad.com/,](https://www.tinkercad.com/) para que acesse é preciso fazer o cadastro e acessar o simulador para conhecer projetos com Arduino. Após o acesso entre em Circuitos e comece a simular, acompanhando o passo a passo que será descrito a seguir.

Depois da simulação baixar o *software* do Arduino, acesse: [https://www.arduino.cc/en/](https://www.arduino.cc/en/software)*software*, você pode baixar ou ser construído o código *onlin*e. Esse programa é necessário para que transfira o programa para o Arduino, pois ele entende apenas a linguagem C++. Isso será preciso para passar o programa e criar o objeto de construção.

#### **Materiais necessários**

Arduino, Jumper, Servo Motor, papelão e palito de sorvete.

#### 1.1 Simulação no *Tinkercad*

Acompanhe a simulação no *Tinkercad* sobre a construção do projeto e testar seu funcionamento.

Vídeo de apresentação: Programando microprocessador. Disponível em: <https://youtu.be/LRBmAivdMsg>.<sup>9</sup> Acesso em 24 jun 2021.

<sup>9</sup> Material produzido por Rafael da Costa, Roberto Edgar e Wagner A. Gonçalves, autorizado para o caderno de Tecnologia e Inovação.

![](_page_30_Picture_1.jpeg)

![](_page_30_Picture_150.jpeg)

![](_page_31_Picture_136.jpeg)

1.2 Programação com o servo motor em Blocos.

Vídeo de apresentação: Montagem de cancela com microprocessador. Disponível em: <https://www.youtube.com/watch?v=2R7gLAONaOw></u>. Acesso em: 25 jun 2021<sup>10</sup>.

![](_page_31_Picture_137.jpeg)

1.3 Programação com o servo motor em C++

<sup>10</sup> Material produzido por Rafael da Costa, Roberto Edgar e Wagner A. Gonçalves, autorizado para o caderno de Tecnologia e Inovação.

![](_page_32_Picture_176.jpeg)

![](_page_32_Picture_177.jpeg)

Após conhecer esse projeto, junte-se com seus colegas para construir outro projeto que seja relevante para resolver um problema que possa impactar na melhoria da vida das pessoas ou do meio ambiente.

a) Qual será esse novo projeto?

b) Quais serão os impactos positivos?

c) Construa seu projeto e compartilhe quando estiver finalizado. Descreva-o.

Compartilhe seu projeto em **#TecInovasp**.

# **SITUAÇÃO DE APRENDIZAGEM 4 AFINAL, O QUE É ESTEREÓTIPO NA MÍDIA?**

![](_page_33_Picture_6.jpeg)

Olá, vamos refletir sobre os conteúdos na mídia que impacta na identificação do público destinado aquele produto. Vamos refletir como a representatividade é veiculada e se seguem um padrão. Vamos ao seu desafio!

## **ATIVIDADE 1 - DESVENDANDO UM HERÓI**

![](_page_33_Picture_9.jpeg)

**Conversa com o(a) professor(a):** Iniciar uma conversa sobre os heróis e vilões considerando os estereótipos que, em geral, seguem um padrão. Os estudantes devem perceber se há ou não um padrão entre os heróis e entre os vilões. Outro ponto

importante é que compreendam o significado de estereótipo presentes nas mídias e quais impactos causam no público representado e não representado.

**Objetivo:** identificar e discutir a visibilidade, o estereótipo e a empatia a partir dos heróis e vilões e então se posicionar de forma crítica sobre o tema.

**Organização/desenvolvimento:** Inicie a atividade questionando aos estudantes sobre quem são seus heróis e com as informações faça uma lista coletiva para que possam dar sequência à atividade, fazendo o levantamento de dados sobre os heróis, e também sobre os vilões e preencham a tabela que está na atividade.

Após preencherem, a proposta é que vejam os dados elencados e comecem a estabelecer um padrão entre as características predominantes dos heróis e dos vilões.

Questione-os sobre qual é o impacto de ver diversidade nas representações de mídia e qual é o de não ver. Procure questioná-los sobre como a representação estereotipada nas mídias, ou a ausência de representação, pode contribuir para perpetuar desigualdades em nossa sociedade. Ouça os estudantes, troquem informações e reflitam sobre o tema.

1.1 Vamos listar, coletivamente, as séries, HQ, filmes e *games* que vocês mais consomem. Registrem na tabela algumas das características dos heróis e vilões das histórias escolhidas:

![](_page_34_Picture_89.jpeg)

![](_page_34_Picture_90.jpeg)

1.2 Observem as duas tabelas e reflitam sobre as questões:

a) Há algum padrão que começa a surgir entre os heróis e entre os vilões?

b) Existe algum grupo que não está representado?

c) Você sabe o que é estereótipo? E o que ele pode ocasionar?

d) Por que você acha que alguns grupos são representados e outros não?

e) O que pode acontecer com alguém que não se vê representado na mídia?

1.2 Quais características no seu herói ou vilã poderiam ser alteradas ou suprimidas para que possam se identificar pessoas que não estão representadas na mídia? Redesenhe seu herói ou vilão com essas alterações.

![](_page_36_Picture_1.jpeg)

O que aprendemos...

Aprendemos a analisar e refletir sobre os estereótipos que estão presentes nas mídias e o quantos nos sentimos ou não representados. Refletimos também sobre o possível caminho para que todos se sintam representados na divulgação de conteúdos pela mídia.

![](_page_36_Picture_4.jpeg)

Olá, que bom que chegou até aqui. Compartilhe com seus colegas como foi sua jornada.

Organize uma apresentação: vídeo, mapa mental, mural virtual, enfim, use a imaginação para contar como foi sua aprendizagem.

Compartilhe em **#TecInovasp**.

Prezado(a) professor(a), neste momento, você finalizou essa etapa e gostaríamos da sua colaboração, acessando o link a seguir e fazendo a avaliação do material.

Agradecemos sua participação! <https://forms.gle/pVa5r9miynrLxunDA>

![](_page_36_Picture_10.jpeg)

Pesquisa\_Professor

## **Referências**

**Aprendizagem Criativa:** site da Rede Brasileira de Aprendizagem Criativa. Disponível em: [https://aprendizagemcriativa.org/.](https://aprendizagemcriativa.org/) Acesso em: 8 dez. 2020.

BIMBATI, A. P. **Design thinking ajuda os alunos a buscar soluções para problemas reais**. Nova Escola, 4 mar. 2020. Disponível em: [https://novaescola.org.br/conteudo/18927/design-thinking](https://novaescola.org.br/conteudo/18927/design-thinking-ajuda-os-alunos-a-buscar-solucoes-para-problemas-reais)[ajuda-os-alunos-a-buscar-solucoes-para-problemas-reais.](https://novaescola.org.br/conteudo/18927/design-thinking-ajuda-os-alunos-a-buscar-solucoes-para-problemas-reais) Acesso em: 5 nov. 2020.

**BNCC na prática: aprenda tudo sobre as competências gerais**. Nova Escola; Fundação Lemann, [s. l., [s. d.]. Disponível em: [https://nova-escola](https://nova-escola-producao.s3.amazonaws.com/JQtb9x4pJtbXaRk9VxTBEbTQu7sHHSM8kVyCsTkfHwYgA8rdfAbFhJsQg5eh/guiabncccompetenciasgeraisnovaescola.pdf)[producao.s3.amazonaws.com/JQtb9x4pJtbXaRk9VxTBEbTQu7sHHSM8kVyCsTkfHwYgA8rdfAbF](https://nova-escola-producao.s3.amazonaws.com/JQtb9x4pJtbXaRk9VxTBEbTQu7sHHSM8kVyCsTkfHwYgA8rdfAbFhJsQg5eh/guiabncccompetenciasgeraisnovaescola.pdf) [hJsQg5eh/guiabncccompetenciasgeraisnovaescola.pdf.](https://nova-escola-producao.s3.amazonaws.com/JQtb9x4pJtbXaRk9VxTBEbTQu7sHHSM8kVyCsTkfHwYgA8rdfAbFhJsQg5eh/guiabncccompetenciasgeraisnovaescola.pdf) Acesso em: 5 nov. 2020.

BRASIL. Ministério da Educação. **Base Nacional Comum Curricular**: Educação é a Base. Brasília, 2018. Disponível em:

[http://basenacionalcomum.mec.gov.br/images/BNCC\\_EI\\_EF\\_110518\\_versaofinal\\_site.pdf.](http://basenacionalcomum.mec.gov.br/images/BNCC_EI_EF_110518_versaofinal_site.pdf) Acesso em: 2 set. 2020.

**Comece com exploração, não com explicação**: artigo incrível da Natalie Rusk, disponível em Português Brasileiro: [http://gg.gg/NatalieR.](http://gg.gg/NatalieR) Acesso em: 8 dez. 2020.

**COMPETÊNCIAS na BNCC**, [s. d.]. Encontre soluções para combinar competências gerais e habilidades. Disponível em: [https://www.competenciasnabncc.org.br/.](https://www.competenciasnabncc.org.br/) Acesso em: 5 nov. 2020.

**CRIATIVOS da escola**, [s. d.]. Design for change. Disponível em: [https://criativosdaescola.com.br/.](https://criativosdaescola.com.br/) Acesso em: 5 nov. 2020.

**Curso Aprendendo a Aprendizagem Criativa**: curso e comunidade sobre a Aprendizagem Criativa desenvolvido pelo Lifelong Kindergarten Group no MIT Media Lab. Disponível em: [http://lcl.media.mit.edu.](http://lcl.media.mit.edu/) Acesso em: 8 dez. 2020.

**DESIGN for Change**, [s. d.]. Design for change is a global movement that cultivates the 'I can' mindset in every child. Disponível em: [https://www.dfcworld.com/SITE.](https://www.dfcworld.com/SITE) Acesso em: 5 nov. 2020.

**DESIGN Thinking para educadores**, [s. d.]. Disponível em: [https://www.dtparaeducadores.org.br/site/.](https://www.dtparaeducadores.org.br/site/) Acesso em: 5 nov. 2020.

**HOAX Busters**, [s. d.]. Um projeto de 'fact checking' colaborativo com alunos do Ensino Médio. Disponível em: [https://sites.google.com/superensino.com/hoaxbusters/p%C3%A1gina-inicial.](https://sites.google.com/superensino.com/hoaxbusters/p%C3%A1gina-inicial) Acesso em: 5 nov. 2020.

**Livro Jardim de infância para a vida toda**: por uma aprendizagem criativa, mão na massa e relevante para todos. Autor: Mitchel Resnick. Disponível em: [https://www.jardimdeinfanciaparaavidatoda.org/.](https://www.jardimdeinfanciaparaavidatoda.org/) Acesso em: 8 dez. 2020.

MENA, I. **Verbete Draft: o que é o método aquário**. Draft, 16 ago. 2017. Disponível em: [https://www.projetodraft.com/verbete-draft-o-que-e-metodo-aquario/.](https://www.projetodraft.com/verbete-draft-o-que-e-metodo-aquario/) Acesso em: 5 nov. 2020.

MORAN, J. **Metodologias ativas para uma aprendizagem mais profunda**. ECA – USP, dez. 2013. Disponível em: em: [http://www2.eca.usp.br/moran/wp-](http://www2.eca.usp.br/moran/wp-content/uploads/2013/12/metodologias_moran1.pdf)

[content/uploads/2013/12/metodologias\\_moran1.pdf.](http://www2.eca.usp.br/moran/wp-content/uploads/2013/12/metodologias_moran1.pdf) Acesso em: 5 nov. 2020.

**O QUE é Hackathon**. Hackathon Brasil, [s. d.]. Disponível em: [https://hackathonbrasil.com.br/home/o-que-e-hackathon/.](https://hackathonbrasil.com.br/home/o-que-e-hackathon/) Acesso em: 5 nov. 2020.

PROJETOS. **Educação para a Informação**, 21-22 abr. 2018. Disponível em: [https://sites.google.com/midiamakers.org/eduinfo/projetos?authuser=0.](https://sites.google.com/midiamakers.org/eduinfo/projetos?authuser=0) Acesso em: 5 nov. 2020.

RICO, R. **Competência 2: pensamento científico, crítico e criativo**. Nova Escola, [s. d.]. Disponível em: [https://novaescola.org.br/bncc/conteudo/6/competencia-2-pensamento](https://novaescola.org.br/bncc/conteudo/6/competencia-2-pensamento-cientifico-critico-e-criativo)[cientifico-critico-e-criativo.](https://novaescola.org.br/bncc/conteudo/6/competencia-2-pensamento-cientifico-critico-e-criativo) Acesso em: 5 nov. 2020.

SÁ, E. D. de; CAMPOS, I. M. de; SILVA, M. B. C. **Atendimento educacional especializado: deficiência visual**. Seesp; Seed; MEC, Brasília – DF, 2007. Disponível em: [http://portal.mec.gov.br/seesp/arquivos/pdf/aee\\_dv.pdf.](http://portal.mec.gov.br/seesp/arquivos/pdf/aee_dv.pdf) Acesso em: 5 nov. 2020.

**Transforme a sala de aula.** Portal Volta às Aulas com a Aprendizagem Criativa. Disponível em: <https://www.voltaasaulas.aprendizagemcriativa.org/transforme> . Acesso em: 8 dez. 2020.

![](_page_38_Figure_1.jpeg)

![](_page_39_Figure_1.jpeg)

![](_page_40_Picture_1.jpeg)

![](_page_41_Picture_1.jpeg)

![](_page_42_Picture_1.jpeg)

![](_page_42_Picture_2.jpeg)

por

## ENSINO MÉDIO - Créditos – Tecnologia – Volume 4 – 2021 -

Equipe CEIN: Arlete Aparecida Oliveira de Almeida – SEDUC – SP Débora Denise Dias Garofalo – Assessora de Tecnologia e Inovação Liliane Pereira da Silva Costa – SEDUC – SP

## **Elaboração:**

Arlete Aparecida Oliveira de Almeida – SEDUC – SP Bruno de Oliveira Ferreira - Instituto Palavra Aberta/EducaMídia Diego Spitaletti Trujillo - Instituto Palavra Aberta/EducaMídia Marcio Gonçalves – Instituto Palavra Aberta/EducaMídia Renata Capovilla - Instituto Palavra Aberta/EducaMídia Talita Cristina Moretto - Instituto Palavra Aberta/EducaMídia Carolina Rodeghiero - Rede Brasileira de Aprendizagem Criativa Eduardo Bento Pereira - Rede Brasileira de Aprendizagem Criativa Ellen Regina Romero Barbosa – Rede Brasileira de Aprendizagem Criativa Gislaine Batista Munhoz - Rede Brasileira de Aprendizagem Criativa Leo Burd - Rede Brasileira de Aprendizagem Criativa Thaís Eastwood - Rede Brasileira de Aprendizagem Criativa

Fundação Telefônica

**Parceiros:** Fundação Telefônica, Instituto Palavra Aberta/EducaMídia, Rede Brasileira de Aprendizagem Criativa

**Ilustração:** Malko Miranda dos Santos (D.E. Sul 1)/ Daniel Carvalho Nhani (E.E. Coronel Antonio Paiva de Sampaio)

**Colaboradores:** Antonio Rafael da Costa (CIEBP), Paulo Sergio Gumiero (CIEBP),Rennan Pardal Wilchez (CIEBP), Roberto Edgar Soares Rocha (CIEBP).

## **Análise/leitura crítica/organização**:

Arlete Aparecida Oliveira de Almeida – SEDUC – SP Débora Denise Dias Garofalo – Assessora de Tecnologia e Inovação Liliane Pereira da Silva Costa – SEDUC – SP